Front End Development

# Tom Owens

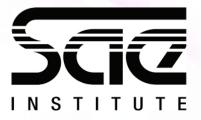

### Using third party API's and datasources

SESSION TYPE : LESSON WBD4300

Using third party API's and datasources

Introduction of Third party API in JavaScript

Google API & Restful API (Twitter)

My Experience of API's

Recap

Pop Quiz

Workshop:

Practice on Google recaptcha v2

# Learning Outcomes

In this lesson and workshop your will learn...

What an API is

How its used

Names of Common API's

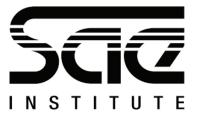

## Third Party APIs

Using Third Party APIs
Application Programming Interface.

### Examples:

Libraries and Frameworks Remote API Web API

#### **Data Sources:**

https://www.cia.gov/library/publications/the-world-factbook/

http://aws.amazon.com/datasets Huge resource of public data, including the 1000 Genome Project

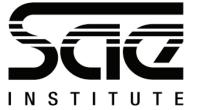

### Google API & Restful API (Twitter)

Google API

AJAX

Analytics.

Restful API (Twitter)

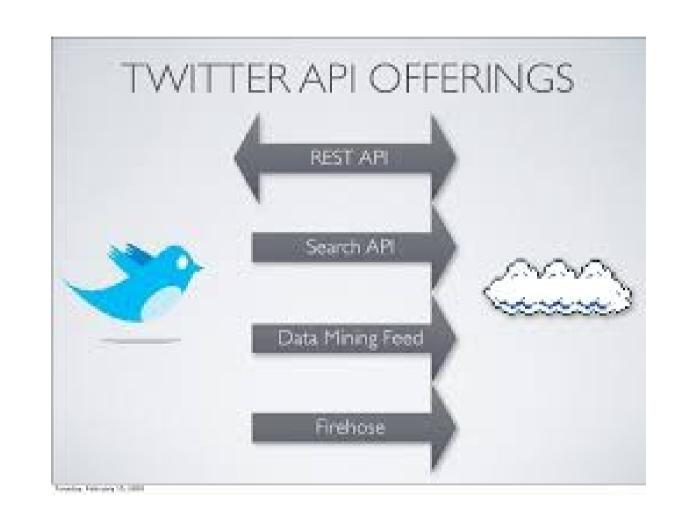

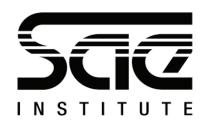

### Google API & Restful API (Twitter)

| G Accelerated Mobile Pages (AMP) URL API  | v1         | This API contains a single method, batchGet. Call this method to retrieve the AMP URL (and equivalent AMP Cache URL) for given public URL(s).             |
|-------------------------------------------|------------|----------------------------------------------------------------------------------------------------|
| Ad Exchange Buyer API                     | v1.4       | Accesses your bidding-account information, submits creatives for validation, finds available direct deals, and retrieves performance reports.             |
| G Ad Exchange Buyer API II                | v2beta1    | Accesses the latest features for managing Ad Exchange accounts, Real-Time Bidding configurations and auction metrics, and Marketplace programmatic deals. |
| Ad Exchange Seller API                    | v2.0       | Accesses the inventory of Ad Exchange seller users and generates reports.                                                                                 |
| G Admin Reports API                       | reports_v1 | Fetches reports for the administrators of G Suite customers about the usage, collaboration, security, and risk for their users.                           |
| AdSense Host API                          | v4.1       | Limited Availability Generates performance reports, generates ad codes, and provides publisher management capabilities for AdSense Hosts.                 |
| AdSense Management API                    | v1.4       | Accesses AdSense publishers' inventory and generates performance reports.                                                                                 |
| G Android Device Provisioning Partner API | v1         | Automates reseller integration into zero-touch enrollment by assigning devices to customers and creating device reports.                                  |

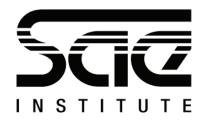

### Recap

An API is an Application Programming Interface.

Examples are Libraries and Frameworks, Remote API's, Web API's.

Twitter uses the restful API.

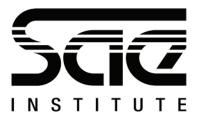

### POP QUIZ

1. What does API stand For?

2. Name an API?

3. Is Google an API?

4. How are API's used?

5. What is the name for Twitters API?

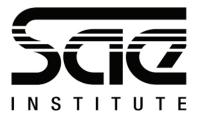

### POP QUIZ - Answers

- 1. Advanced Programming Interface
- 2. Google Maps or Restful
- 3. No
- 4. To use data sources from other websites.

5. Restful

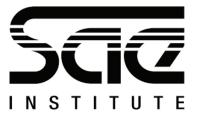

### Self Directed:

Practice on Google recaptcha v2

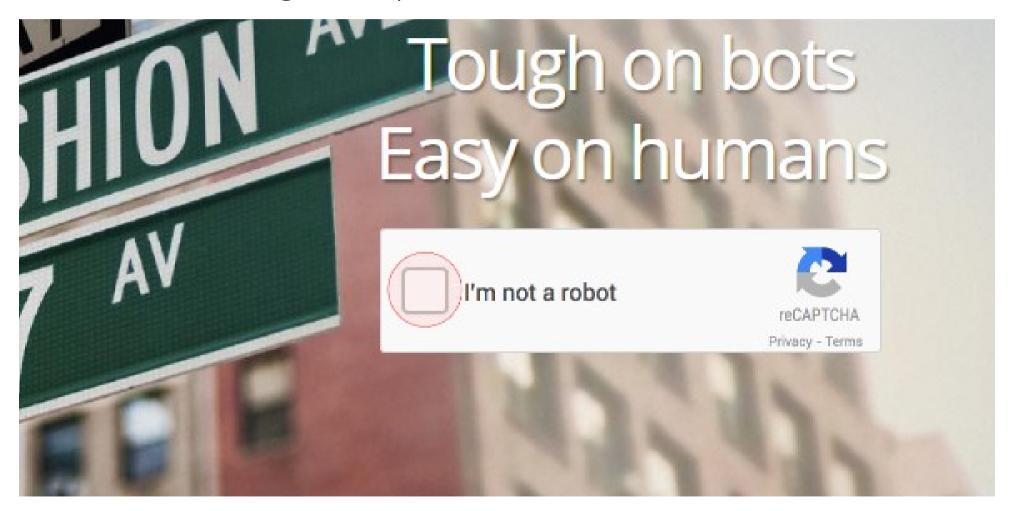

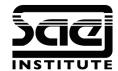

# Workshop

Inserting Google Recaptcha

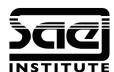